## **Indiana Office of Technology**

**Student Enrollment Form Using PC End User Training** 

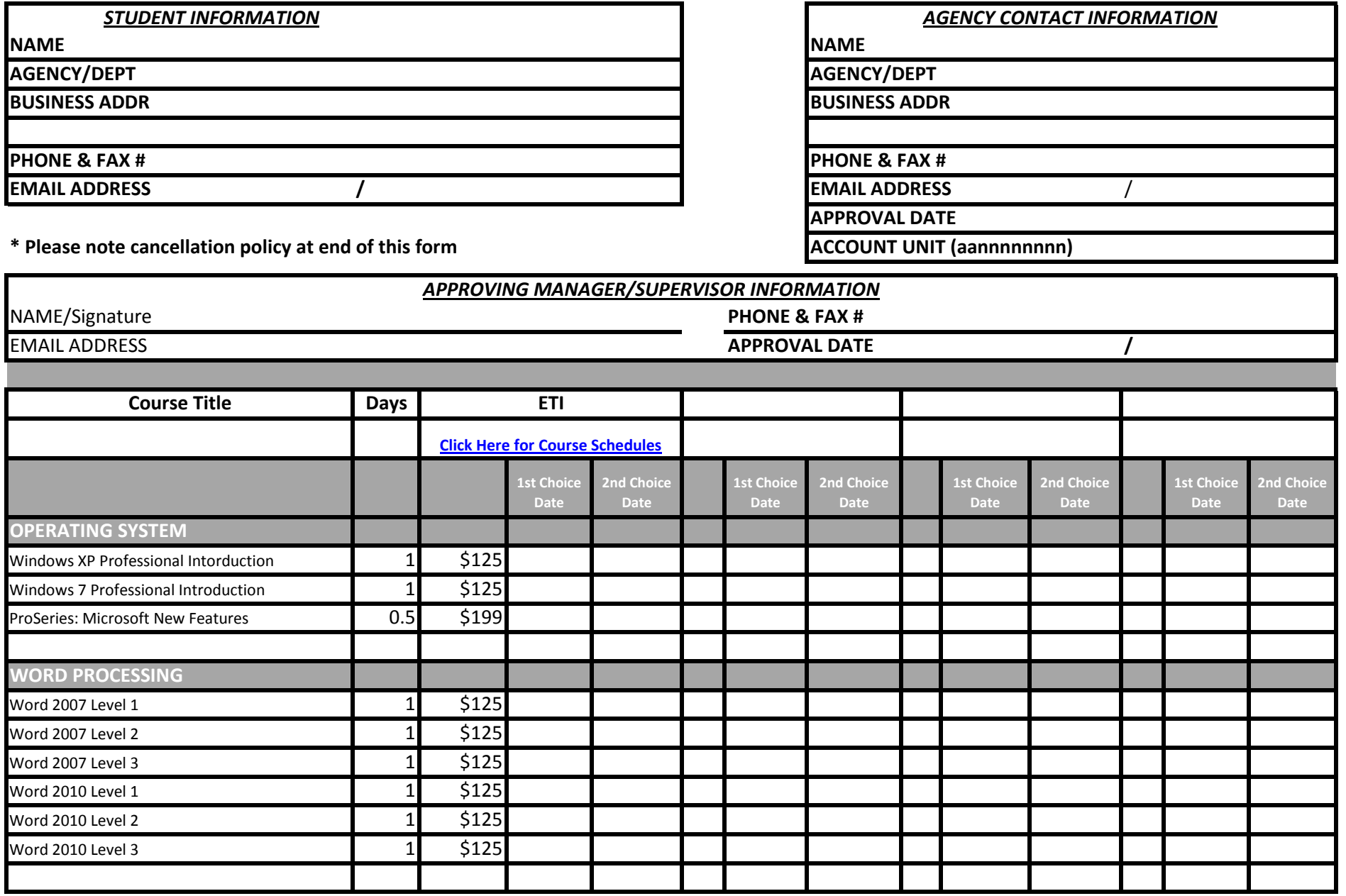

PCEnrollForm Revised 2013.xlsx

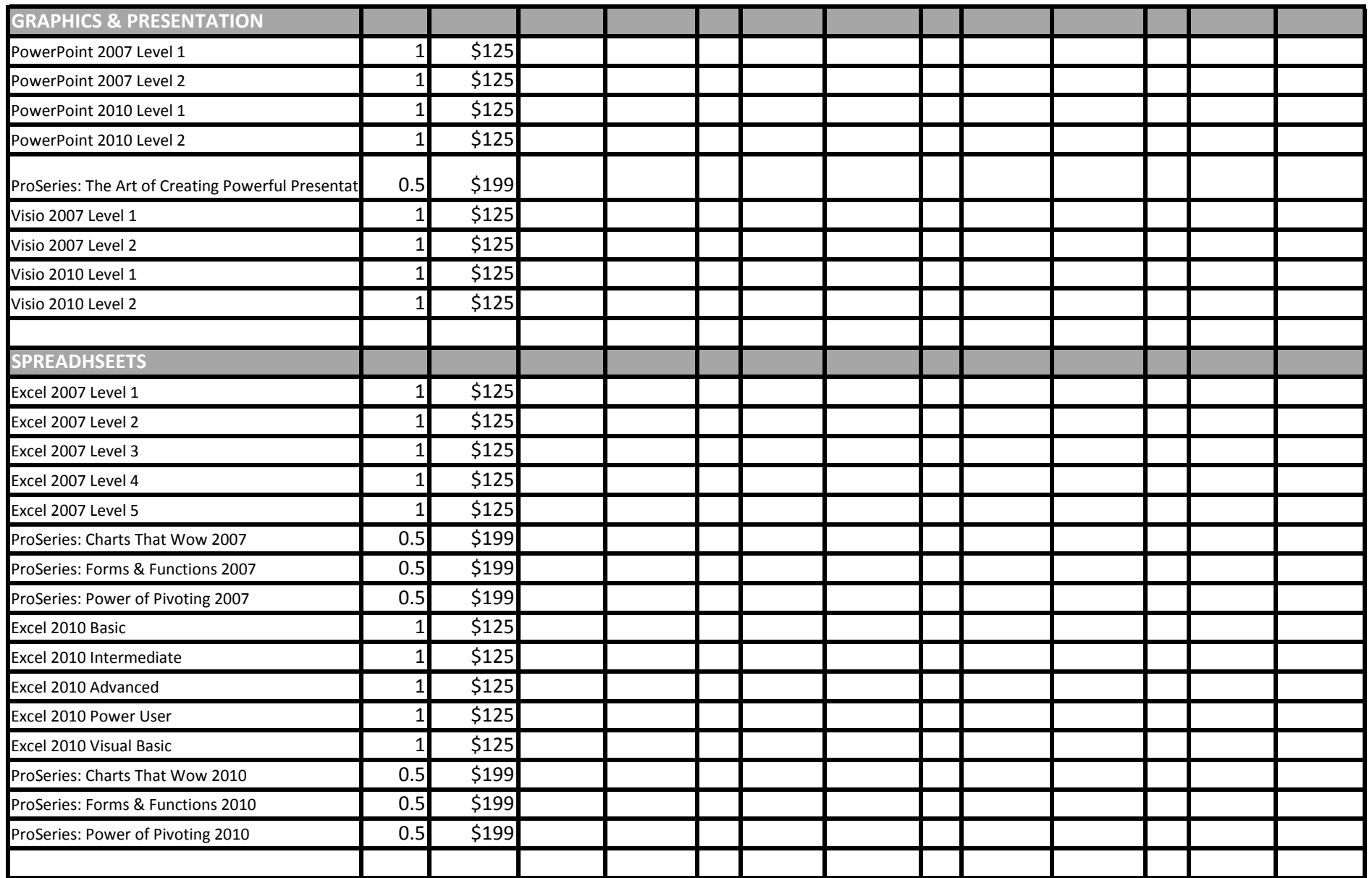

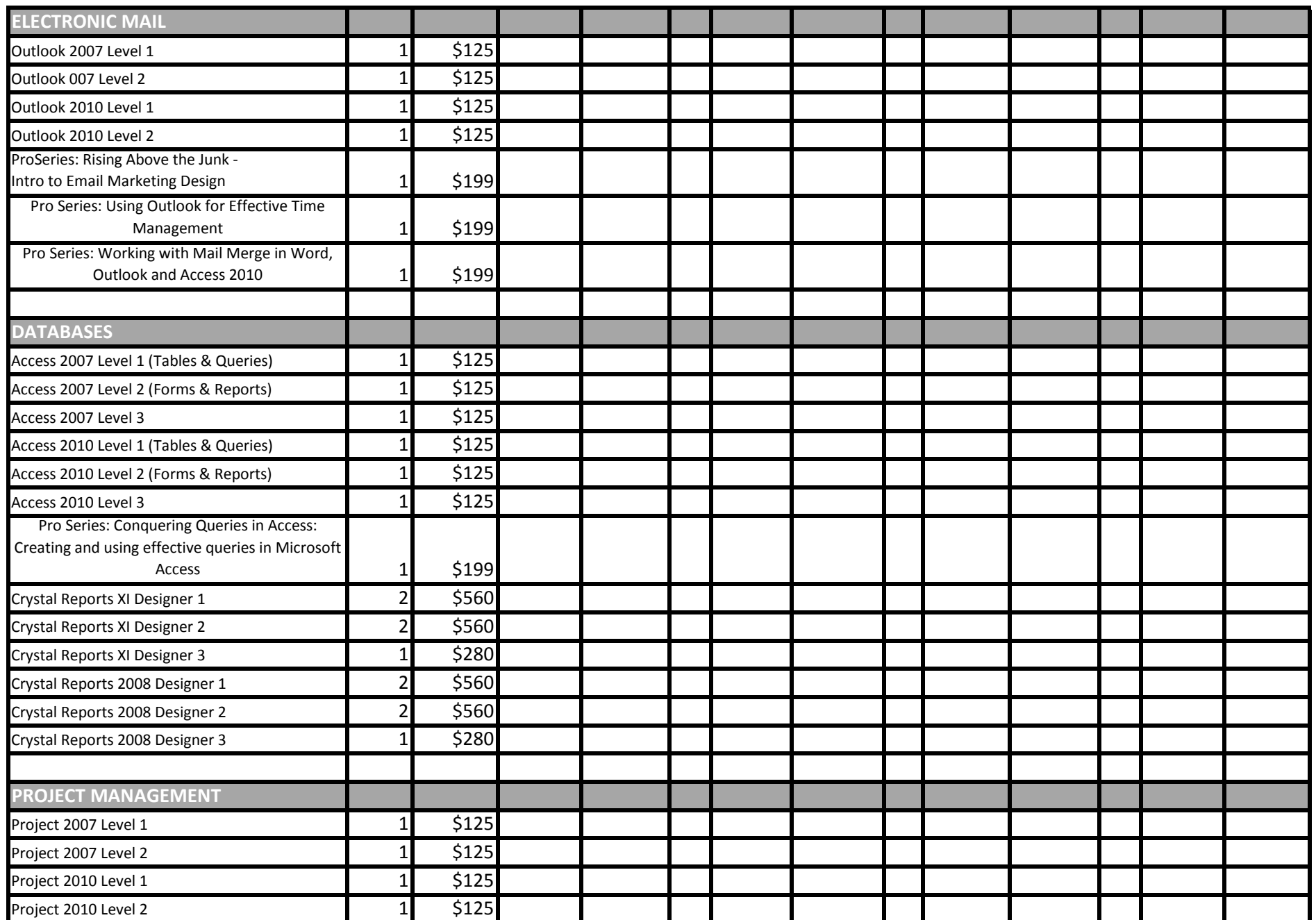

PCEnrollForm Revised 2013.xlsx

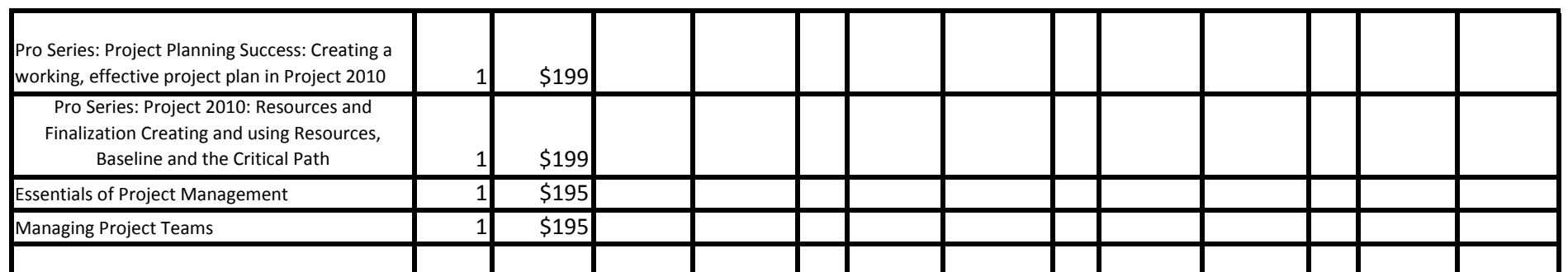

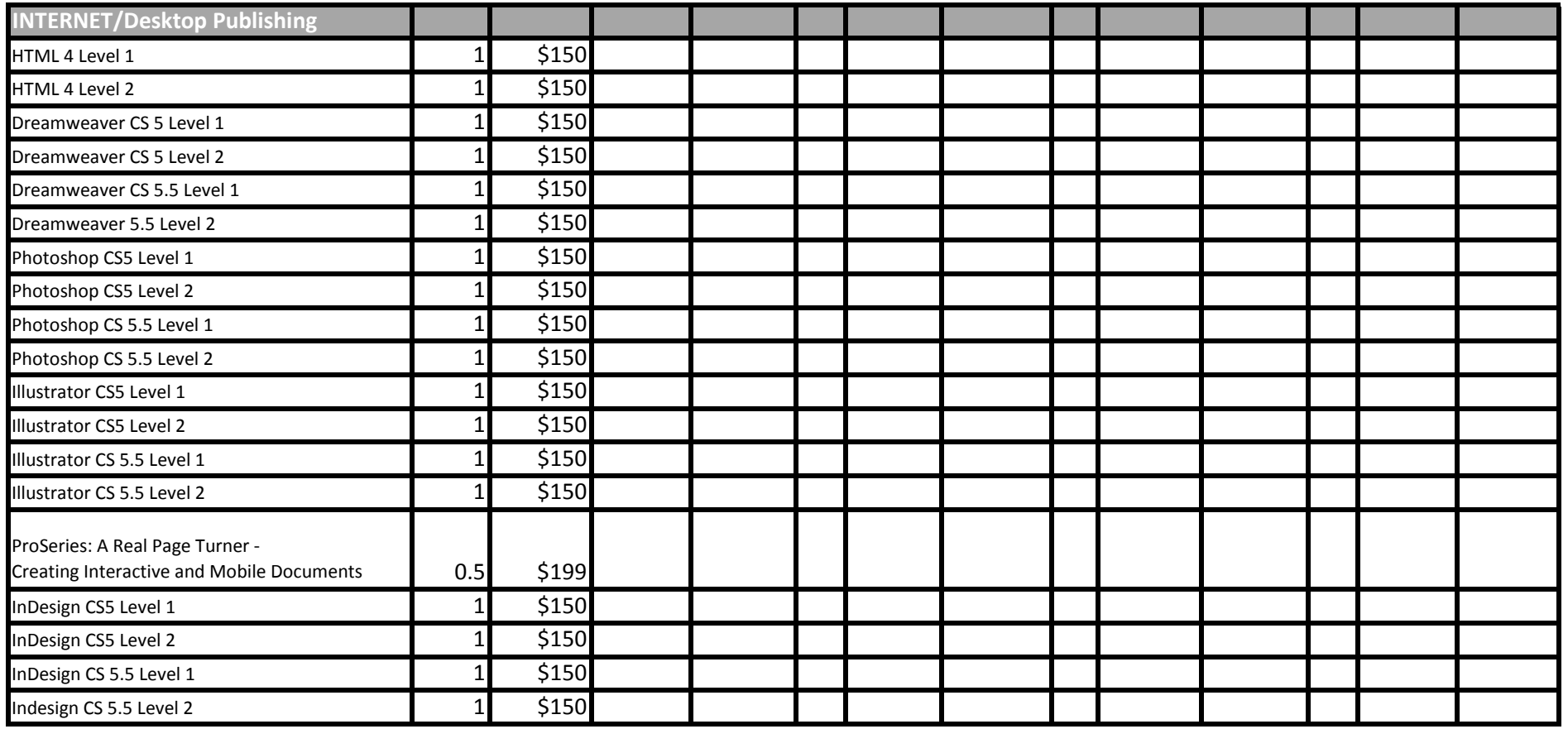

## PCEnrollForm Revised 2013.xlsx

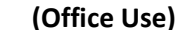

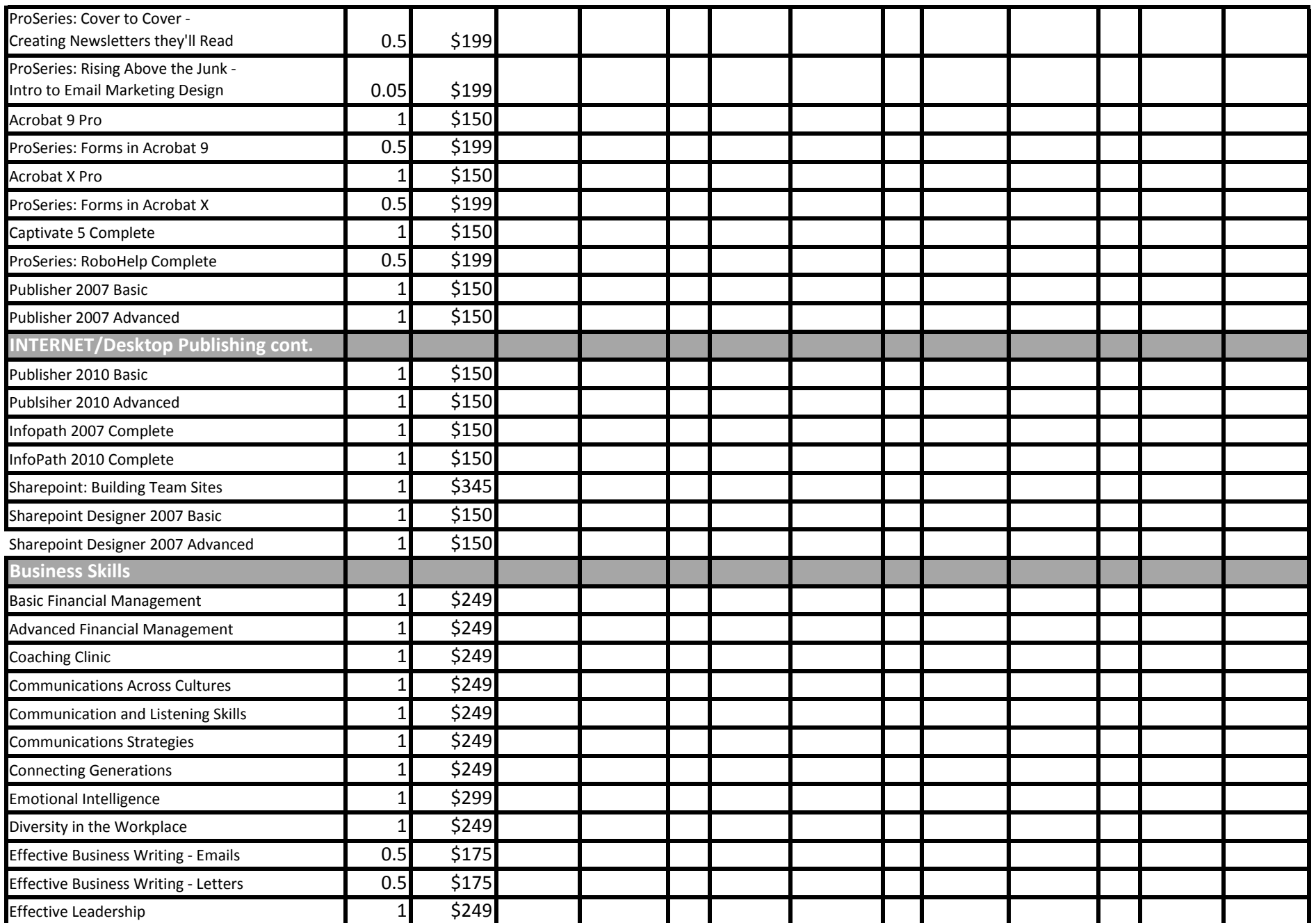

PCEnrollForm Revised 2013.xlsx

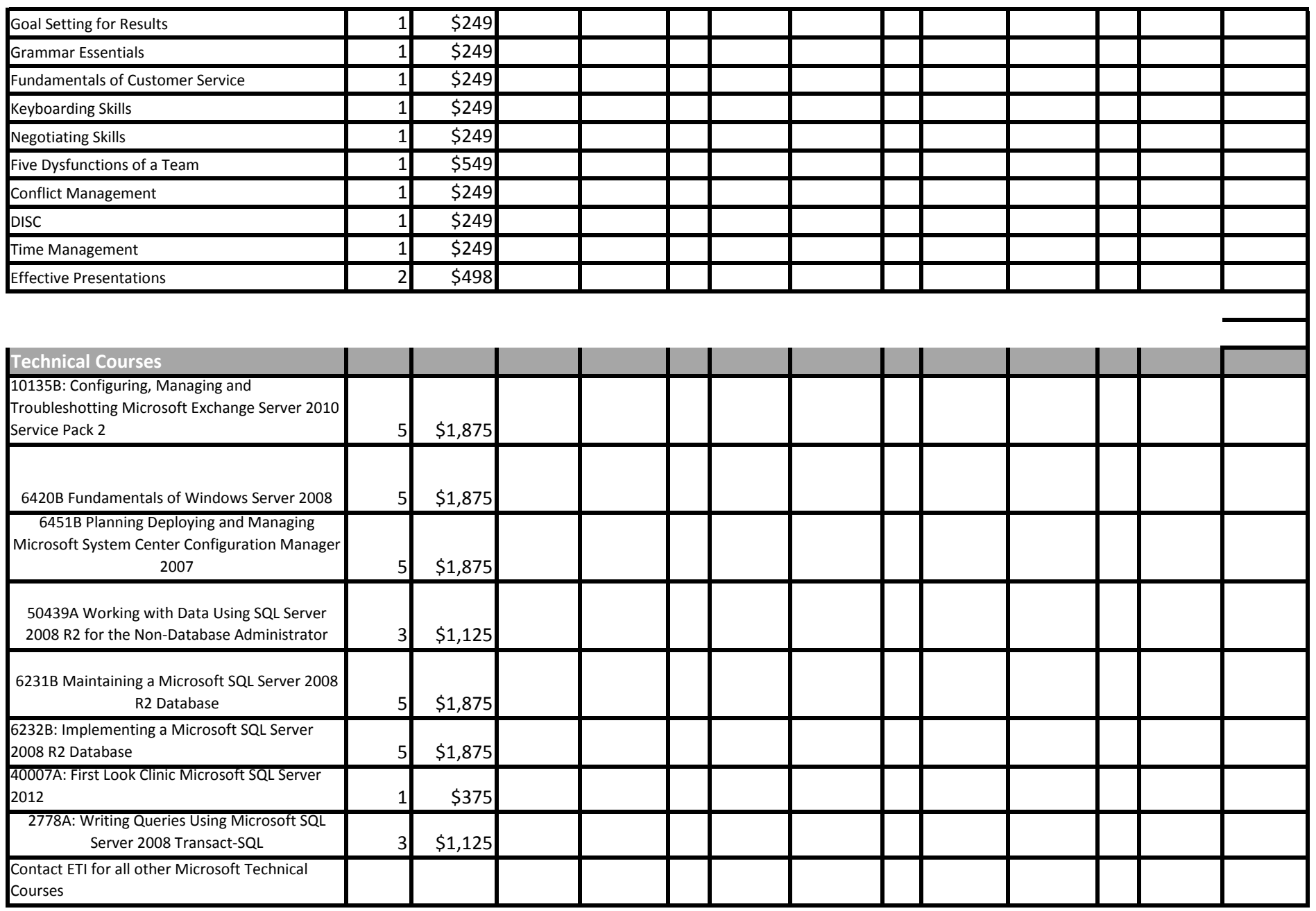

## **Other PC Training needed, list here:**

PCEnrollForm Revised 2013.xlsx

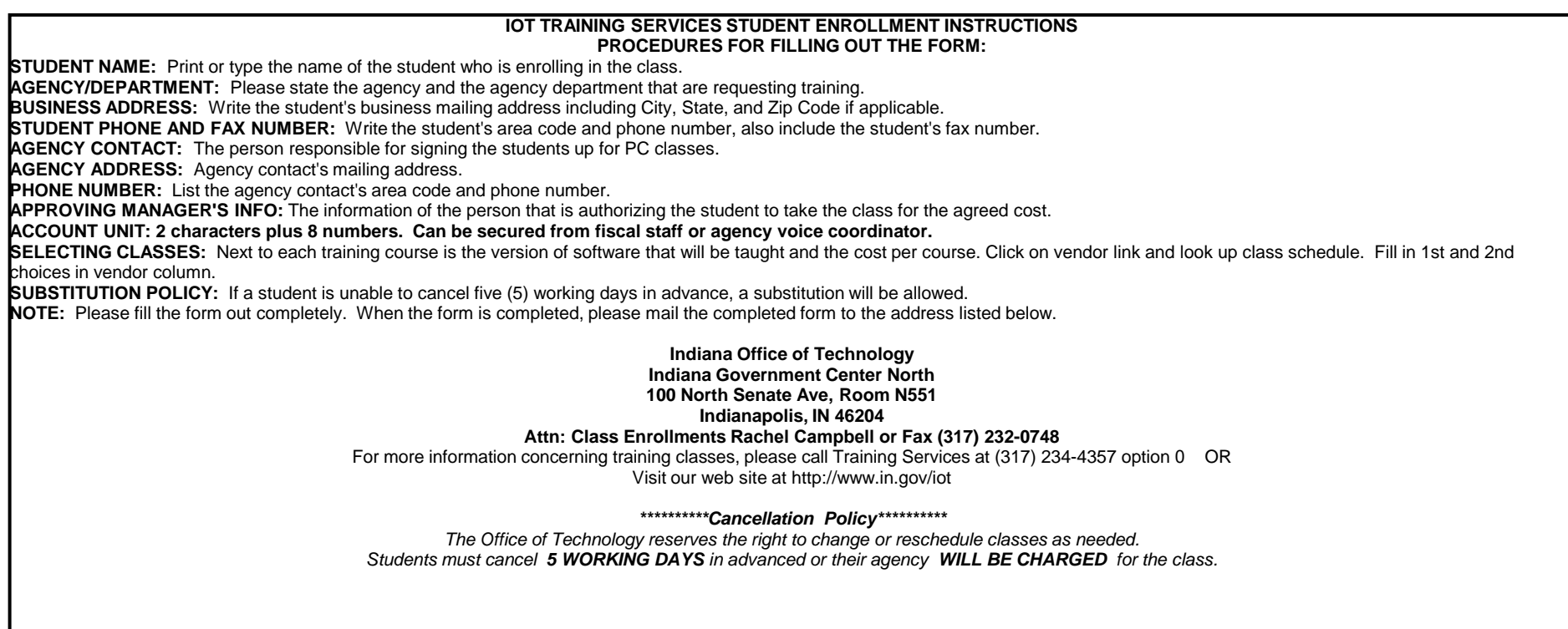